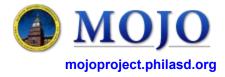

## MAINTENANCE MECHANICS

Version 2.0 (04/20/2016)

## RECEIVE WORK REQUESTS

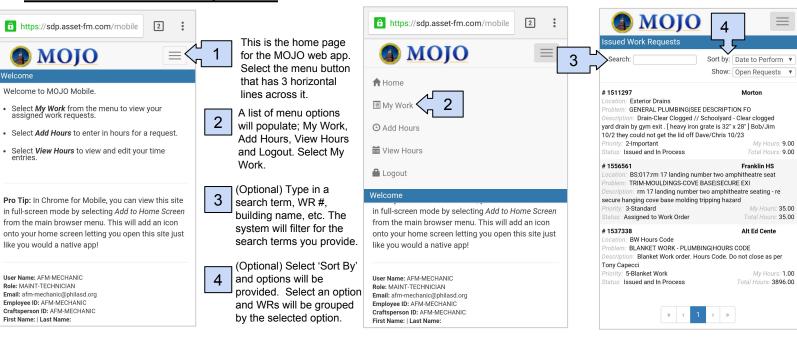

## VIEW / UPDATE WORK REQUESTS & ADD HOURS

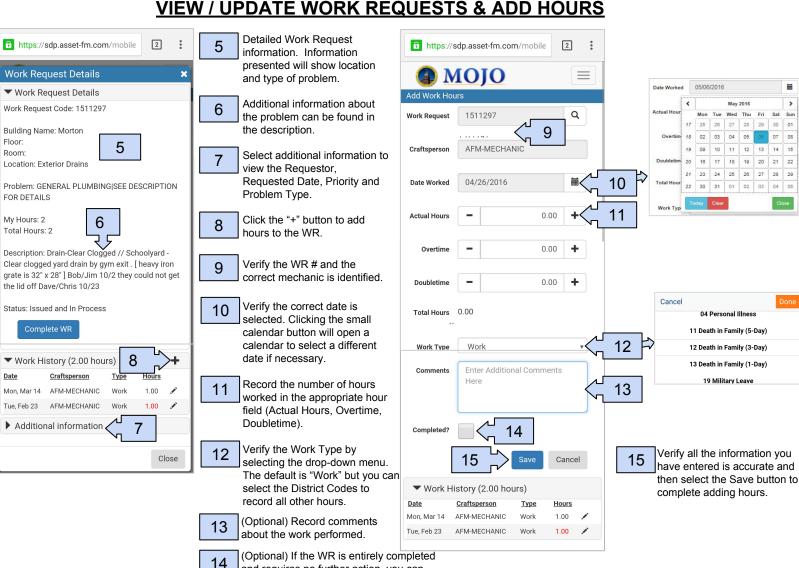

and requires no further action, you can

check the completed box.